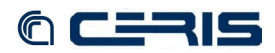

```
CIndexLongName>Index on Solr at fel.to.cnr.it</IndexLongName><br>
CEngineUPhttp://lucen.apache.org/</EEngineUPhttp://lucen.apache.org/</EEngineUPhttp://lucen.apache.org/</EENingtheNewsPape><br>
CEngineUphame>Solr</EngineShortNa
property.label, property.contentModel, property.createdDate, \text{CRR}/\text{>}<br>property.lastModifiedDate, property.state, property.type, \text{CRR}/\text{>}<br>dc.creator, dc.date, dc.description, dc.format, dc.identifier, \text{CRR}/\text{>}<br>d
                                              others depending on the indexing stylesheet.
    </IndexFieldNameList>
<EngineDeveloper>Apache Lucene Solr project</EngineDeveloper><br>
<EngineContact>info@lucene.apache.org/solr</EngineContact><br>
<EngineContaction=><br>
<EngineRitribution><br>
<EngineRitribution><br>
All Rights Reserved</EngineRitribut
     </indexInfo>
</resultPage>
```
## *8.1.18 fedoragsearch/WEB-INF/classes/config/repository/gsearch\_solr/repositoryInfo.xml*

```
<?xml version="1.0" encoding="UTF-8"?>
<resultPage><br>
<<resultPage><br>
<<repositoryShortName>To.CNR.IT</RepositoryShortName><br>
<<rr/>RepositoryShortName>To.CNR.IT</RepositoryShortName><br>
<RepositoryLongName>Fedora Repository at To.CNR.IT</RepositoryLongName><br>
<Repos
```
## *8.1.19 /var/lib/tomcat6/webapps/iiv/tocnr\_viewer.jsp*

```
<?xml version="1.0" encoding="ISO-8859-1" ?>
<%@ page language="java" contentType="text/html; charset=ISO-8859-1"
 pageEncoding="ISO-8859-1"%>
<html xmlns="http://www.w3.org/1999/xhtml">
<head>
<meta http-equiv="Content-Type" content="text/html; charset=UTF-8" />
<title>ToCNR IIV Image Viewer: ${param.pid} </title>
<style>
    html, body {margin: 0; padding: 0; }
</style>
</head>
 <body style="margin: 0;">
 <!-- begin iiv code -->
<script src="/iiv/js/OpenLayers-2.7/OpenLayers.js"></script><br>
<script src="/iiv/js/jquery-1.3.2.min.js"></script><br>
<script src="/iiv/js/jquery--ui-1.7.2.custom.min.js"></script><br>
<script src="/iiv/js/jquery-ui-1.7.2.custom
       <script>
       document.write('<div class="iiv"></div>');
 $(document).ready(function() {
 var viewer = new iiv.Viewer({
 pid: '${param.pid}',
 cmodel: '${param.cmodel}',
 dsid: 'JP2',
            dsid: 'JP2',<br>uid: '${param.uid}'})
 });
       </script>
               <!-- end iiv code -->
    </body>
</html>
```
## *8.1.20 /var/lib/tomcat6/webapps/iiv/tocnr\_page\_viewer.jsp*

```
<?xml version="1.0" encoding="ISO-8859-1" ?>
<%@ page language="java" contentType="text/html; charset=ISO-8859-1"
 pageEncoding="ISO-8859-1"%>
<html xmlns="http://www.w3.org/1999/xhtml">
<head>
<meta http-equiv="Content-Type" content="text/html; charset=UTF-8" />
<title>ToCNR IIV Image Viewer: ${param.pid} </title>
<style>
 html, body {margin: 0; padding: 0; }
</style>
</head>
 <body style="margin: 0;">
 <!-- begin iiv code -->
<script src="/iiv/js/0penLayers-2.7/0penLayers.js"×/script><br>
<script src="/iiv/js/jquery-1.3.2.min.js"×/script><br>
<script src="/iiv/js/jquery-ui-1.7.2.custom.min.js"×/script><br>
<script src="/iiv/js/tocnr.js"×/script><br>
<scrip
        document.write('<div class="iiv"></div>');
        $(document).ready(function() {
 var viewer = new iiv.Viewer({
 pid: '${param.pid}',
```